[Lilian Huang](https://cn.community.intersystems.com/user/lilian-huang) · 10 2

[Open Exchange](https://openexchange.intersystems.com/package/HoleFoods-Adaptive-Analytics-Sample)

## **Adaptive Analytics**

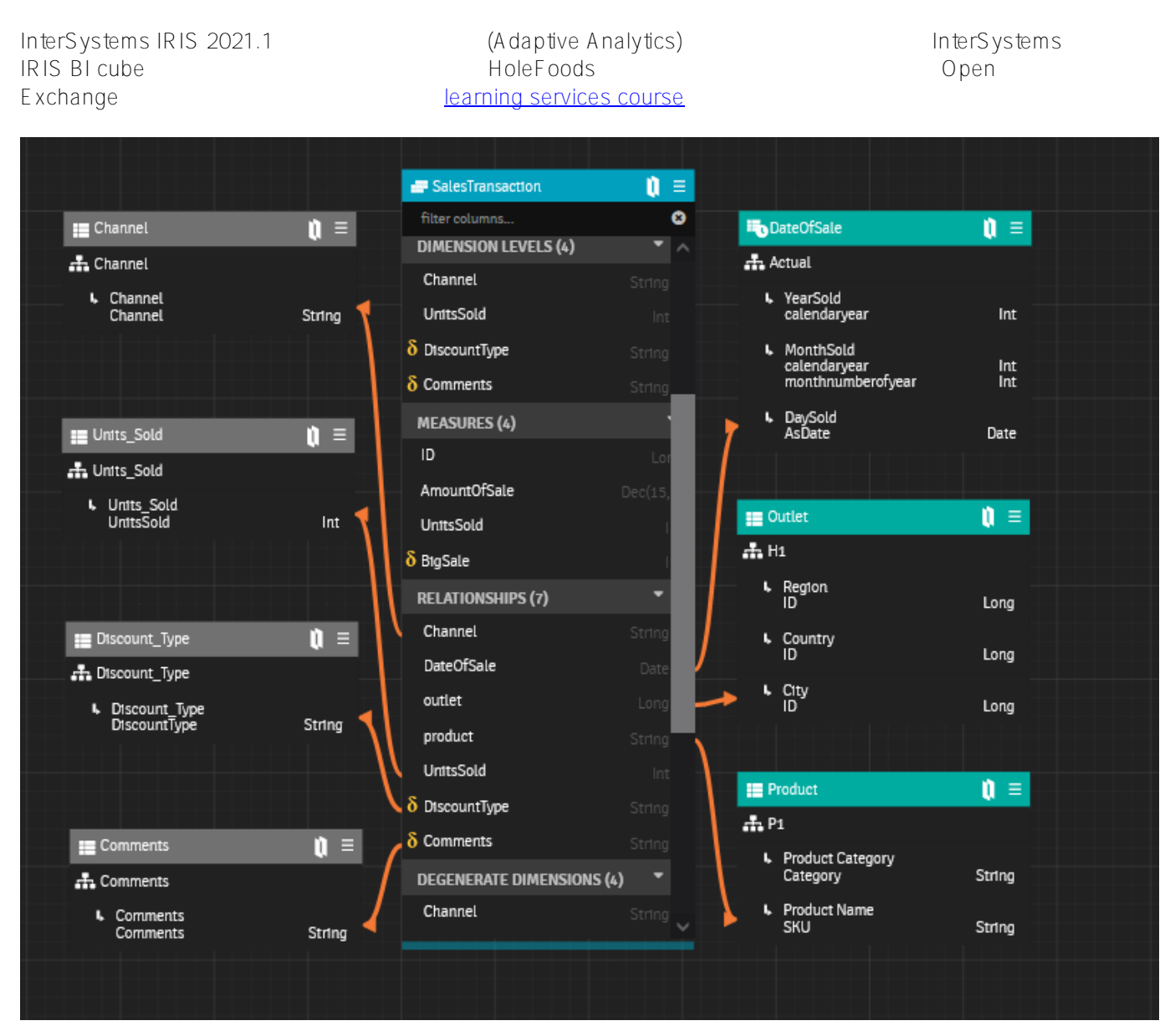

[Open Exchange](https://openexchange.intersystems.com/package/HoleFoodsAdaptiveAnalyticsSample)

ZIP

**IRIS** 

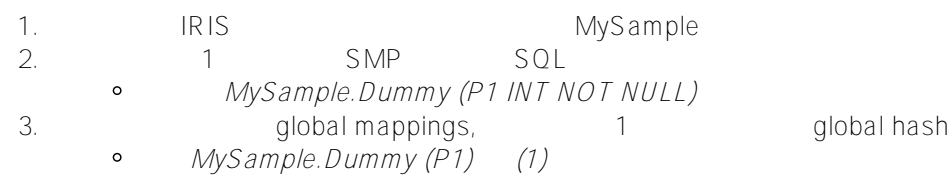

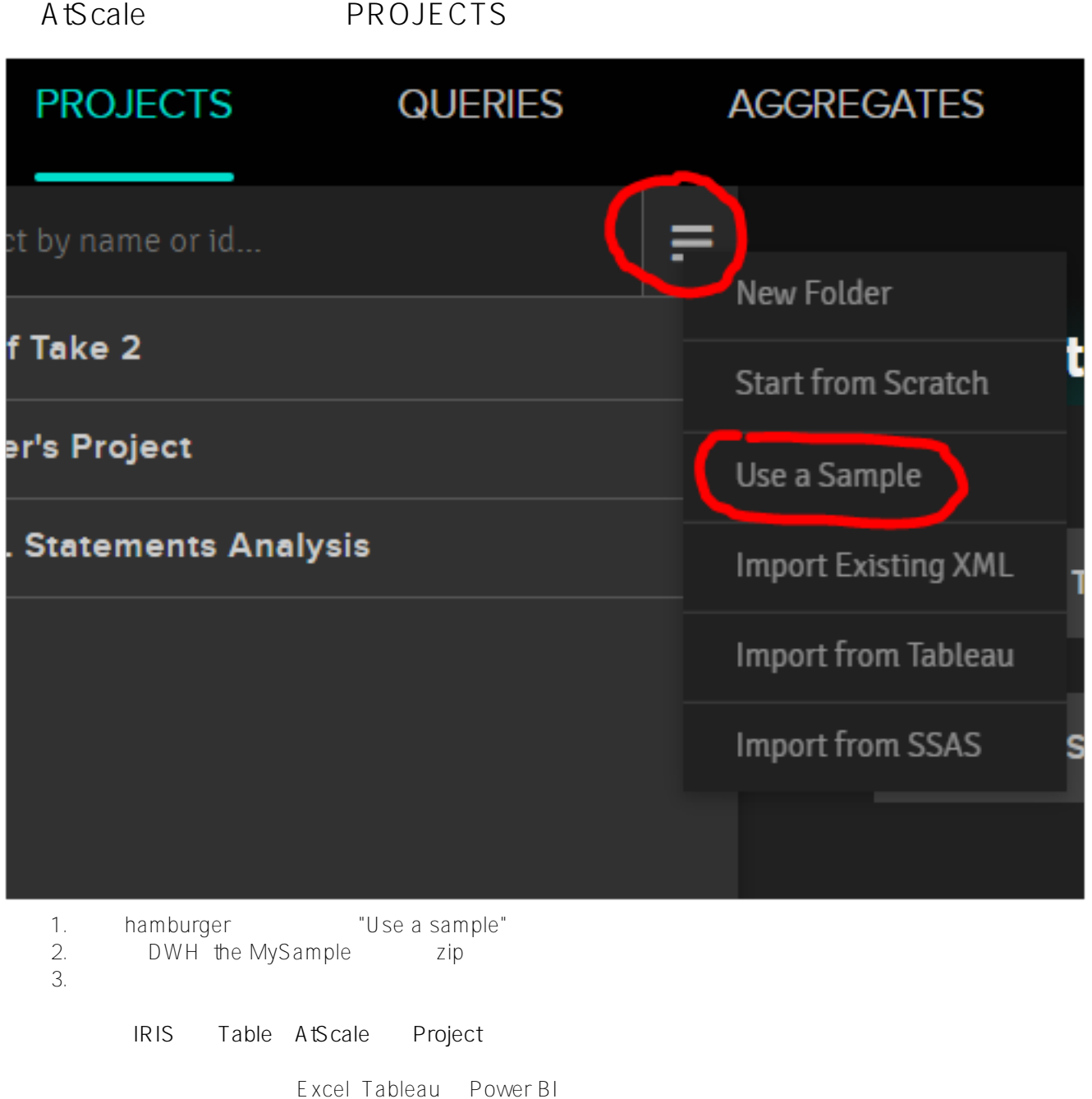

HoleFoods InterSystems IRIS BI Cube

Adaptive Analytics [#InterSystems](https://cn.community.intersystems.com/tags/intersystems-iris-bi-deepsee)<br> $\frac{m}{2}$  #  $\frac{m}{2}$  [#InterSystems IRIS](https://cn.community.intersystems.com/tags/intersystems-iris) #InterSystems IRIS #InterSystems IRIS #InterSystems IRIS [IRIS BI \(DeepSee\)](https://cn.community.intersystems.com/tags/intersystems-iris-bi-deepsee) [#InterSystems IRIS for Health](https://cn.community.intersystems.com/tags/intersystems-iris-health) InterSystems Open Exchange

**URL:**

https://cn.community.intersystems.com/post/%E5%85%B3%E4%BA%8E%E8%87%AA%E9%80%82%E5%BA%9 4%E5%88%86%E6%9E%90adaptiveanalytics-%E7%A4%BA%E4%BE%8B%E6%A8%A1%E5%BC%8F%E6%93%8D%E4%BD%9C%EF%BC%81